## $\overline{\texttt{m}}$  MSR路由器MPLS IPTN功能的配置

**[丘子隽](https://zhiliao.h3c.com/User/other/0)** 2006-09-22 发表

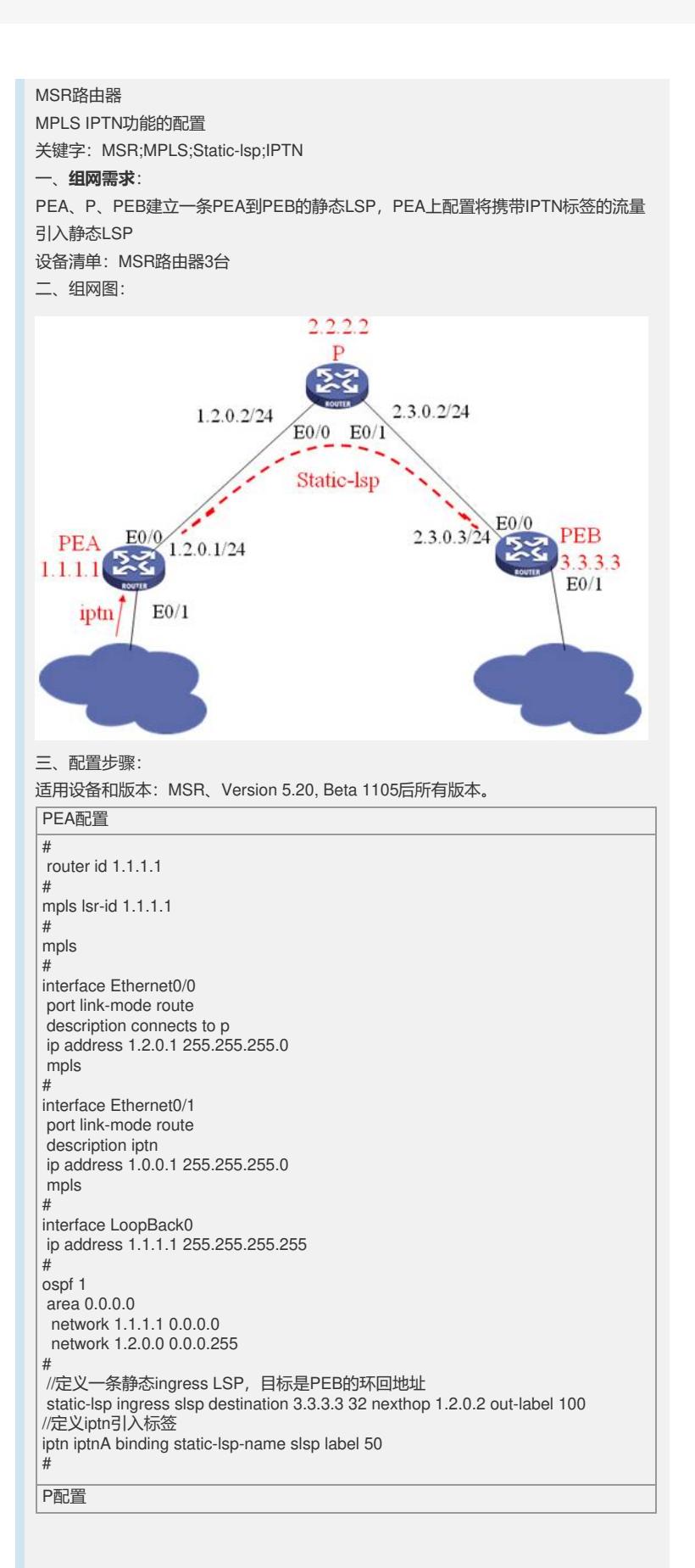

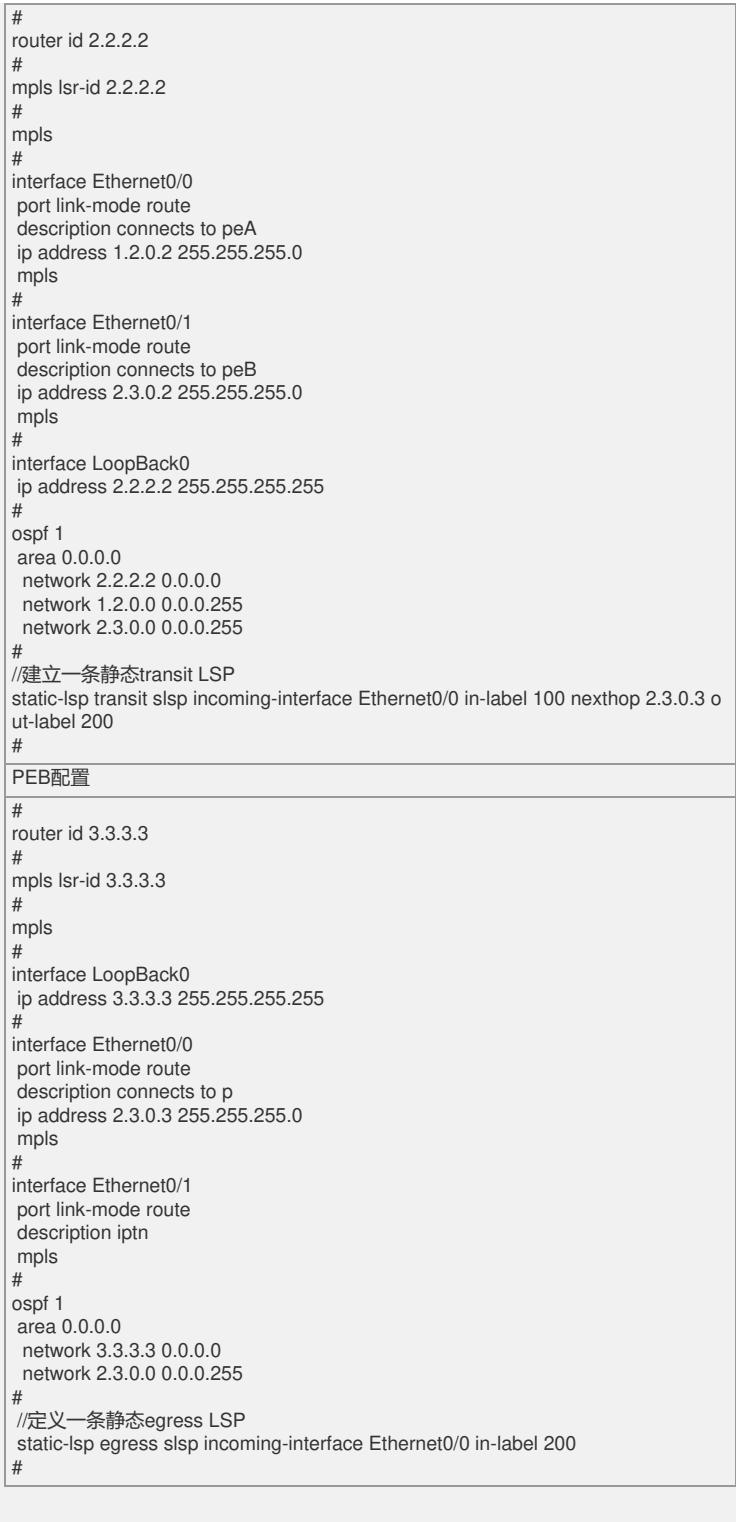

## 四、**配置关键点**:

1) MPLS网络的静态LSP配置需要前后匹配; 2) PEA各个接口都需要使能MPLS,以接收IPTN流量。